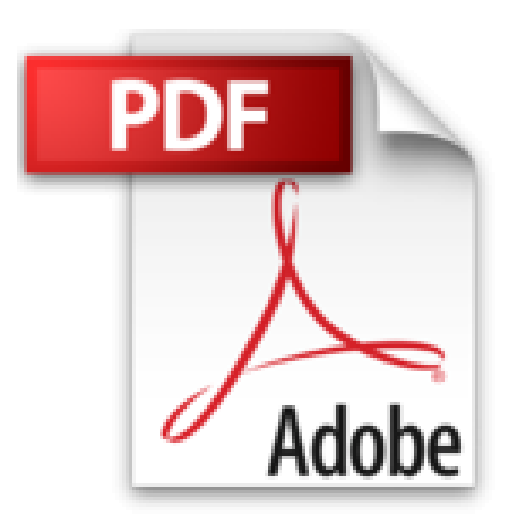

# **Les Amants surprises**

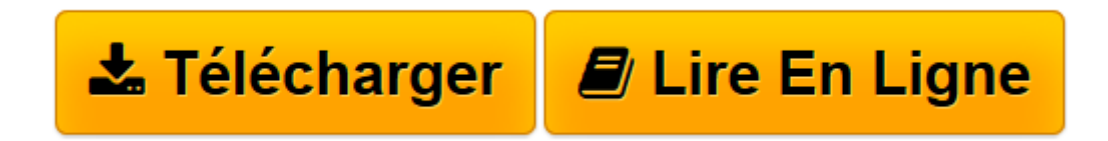

[Click here](http://bookspofr.club/fr/read.php?id=B00BZ2VXW6&src=fbs) if your download doesn"t start automatically

## **Les Amants surprises**

AbiGaël

**Les Amants surprises** AbiGaël

**[Télécharger](http://bookspofr.club/fr/read.php?id=B00BZ2VXW6&src=fbs)** [Les Amants surprises ...pdf](http://bookspofr.club/fr/read.php?id=B00BZ2VXW6&src=fbs)

**[Lire en ligne](http://bookspofr.club/fr/read.php?id=B00BZ2VXW6&src=fbs)** [Les Amants surprises ...pdf](http://bookspofr.club/fr/read.php?id=B00BZ2VXW6&src=fbs)

Format: Ebook Kindle Présentation de l'éditeur **Les Amants surprises 2 nouvelles de AbiGaël**

*Pulp de 237 000 caractères.*

## **Douleur au sommet**

À l'aide !... Du haut d'un sommet suisse, l'appel tombe mal pour Gaël qui est tout seul. Va-t-il laisser en méchante posture et sans le secourir ce beau latin-lover accidenté ? Mais comment le redescendre dans la vallée, et qu'en faire par la suite ? Et s'il l'initiait au camping ? Premiers secours, premiers soins, premiers baisers... et plus, si...

## **Tombé d'une lettre !**

Le facteur se méprend sur la presque homonymie de deux jeunes actifs et voilà une lettre mal distribuée, que j'ouvre sans bien regarder. Elle m'annonce la mort de son frère. Que faire ? Et ce frère jumeau qu'était-il, en fait ? Le destinataire, ravagé de chagrin, s'oublie dans les bras de son homonyme. Mais il faut faire le deuil. Alors direction le pays touarègue où le malheureux se retrouve bien en peine de se savoir cocu... Oui, mais les deux JM ne sont pas tous seuls... Whaaaahh... J'adoooore le désert !

*Retrouvez tous nos titres sur http://www.textesgais.fr/*

Présentation de l'éditeur

## **Les Amants surprises**

## **2 nouvelles de AbiGaël**

*Pulp de 237 000 caractères.*

## **Douleur au sommet**

À l'aide !... Du haut d'un sommet suisse, l'appel tombe mal pour Gaël qui est tout seul. Va-t-il laisser en méchante posture et sans le secourir ce beau latin-lover accidenté ? Mais comment le redescendre dans la vallée, et qu'en faire par la suite ? Et s'il l'initiait au camping ? Premiers secours, premiers soins, premiers baisers... et plus, si...

## **Tombé d'une lettre !**

Le facteur se méprend sur la presque homonymie de deux jeunes actifs et voilà une lettre mal distribuée, que j'ouvre sans bien regarder. Elle m'annonce la mort de son frère. Que faire ? Et ce frère jumeau qu'était-il, en fait ? Le destinataire, ravagé de chagrin, s'oublie dans les bras de son homonyme. Mais il faut faire le deuil. Alors direction le pays touarègue où le malheureux se retrouve bien en peine de se savoir cocu... Oui, mais les deux JM ne sont pas tous seuls... Whaaaahh... J'adoooore le désert ! *Retrouvez tous nos titres sur http://www.textesgais.fr/*

Download and Read Online Les Amants surprises AbiGaël #WQL5G8MXFYZ

Lire Les Amants surprises par AbiGaël pour ebook en ligneLes Amants surprises par AbiGaël Téléchargement gratuit de PDF, livres audio, livres à lire, bons livres à lire, livres bon marché, bons livres, livres en ligne, livres en ligne, revues de livres epub, lecture de livres en ligne, livres à lire en ligne, bibliothèque en ligne, bons livres à lire, PDF Les meilleurs livres à lire, les meilleurs livres pour lire les livres Les Amants surprises par AbiGaël à lire en ligne.Online Les Amants surprises par AbiGaël ebook Téléchargement PDFLes Amants surprises par AbiGaël DocLes Amants surprises par AbiGaël MobipocketLes Amants surprises par AbiGaël EPub

**WQL5G8MXFYZWQL5G8MXFYZWQL5G8MXFYZ**